## **Final Exam Answers – CS 246 Fall 2009**

Instructor: Peter Buhr

December 17, 2009

These are not the only answers that are acceptable, but these answers come from the notes or class discussion.

- 1. (a) **3 marks** A constructor is a special member used to **perform initialization** to ensure an object is valid before use. It is **called by the compiler** immediately **after object allocation**.
	- (b) **2 marks** Routine operators allow **implicit conversions** on **both operands** of an infix call.
	- (c) **4 marks** Initialization involves a **newly allocated object with undefined values**. Assignment involves an **existing object that may contain previously computed values**. The mechanism used to implement each in C++ is the **copy constructor** and the **assignment operator**.
	- (d) **2 marks** A *shallow*-copy **copies pointer values**. A *deep*-copy **copies the values referenced by pointers** (possibly recursively).
	- (e) **4 marks**

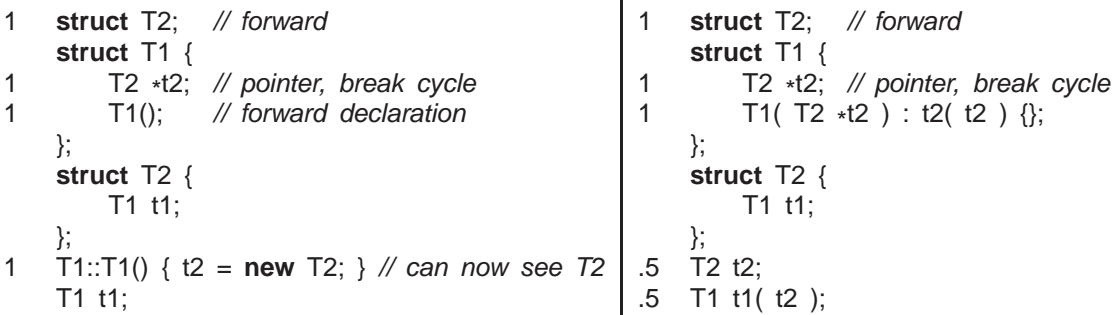

- 2. (a) **2 marks** Type inheritance relaxes name equivalence by **aliasing the derived name** with **its base-type names**.
	- (b) **1 mark** routine pointers
	- (c) **5 marks**
		- i. bp.f();  $//$  Base::f
		- ii. bp.g();  $//$  Base::g
		- iii. ((Derived &)bp).g(); // Derived::g
		- iv. bp.Base::h(); // Base::h
		- v. bp.h(); // Derived::h
	- (d) **3 marks** Right picture

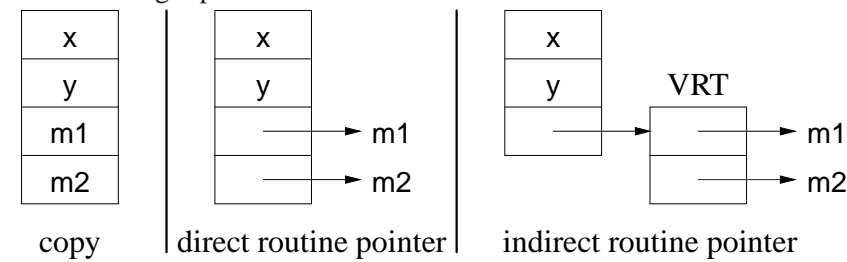

(e) **3 marks** A *down cast* is a **dynamic check** to determine the **actual type an object** pointed to by a **polymorphic pointer/reference**.

- 3. (a) **2 marks** Routine template generalizes code across multiple types. Type template generalizes data structures across multiple types.
	- (b) **2 marks** Nodes are either **copied into the container** or **pointed to from the container**.
	- (c) **2 marks** An iterator **traverses a container** so knowledge about the container **implementation is hidden**.
	- (d) **2 marks** begin() points at the first node/element of the container; end() points *after* the last node/element of the container.
	- (e) **3 marks** qualification (std::cout), individual import (**using** std::cout), importing all (**using namespace** std)
- 4. (a) **2 marks** The compiler flag -O2 controls the amount of optimization performed during compilation. This flag is not on all the time because it increases the cost of compilation.
	- (b) **2 marks** Debugging is the process of determining why a program does not have an intended behaviour.
	- (c) **2 marks** Control-flow error is incorrect transfer of control during execution. Data-flow error is incorrect computation of values during execution.
	- (d) **1 mark** false
	- (e) **2 marks** The g++ compiler provides the -MMD flag to generate a dependency graph from the include files in a source file.
- 5. (a) **1 mark** *truth* is in the code
	- (b) **1 mark** false
	- (c) **2 marks** System modelling involves modelling a complex system in an abstract way to provide a specific description of how the system works.
	- (d) **3 marks**
		- **sketch** out high-level design or complex parts of a system,
		- **blueprint** the entire system abstractly with high accuracy,
		- **generate** interfaces directly.
	- (e) **2 marks** Association : a named conceptual/physical connection among objects.
	- (f) **3 marks** Managed language hides aspects of the implementation, e.g., like memory management. An advantage is the reduction in low-level program tasks. A disadvantage is the inability to perform low-level operations for efficiency purposes.
- 6. (a) **1 mark** In *agile* development process, programmers often work in pairs.
	- (b) **2 marks** A *design pattern* is a **common/repeated issue**; it can be a **problem or a solution**.
	- (c) **2 marks** equivalence partitioning : partition all possible input cases into equivalence classes and select only one representative from each class for testing boundary value : test cases which are below, on, and above boundary cases
	- (d) **2 marks** regression testing : test if new changes produce different effects from previous version of the system (diff results of old / new versions).

performance testing : test if program achieves speed and throughput requirements.

(e) **1 mark** false

## 7. **45 marks**

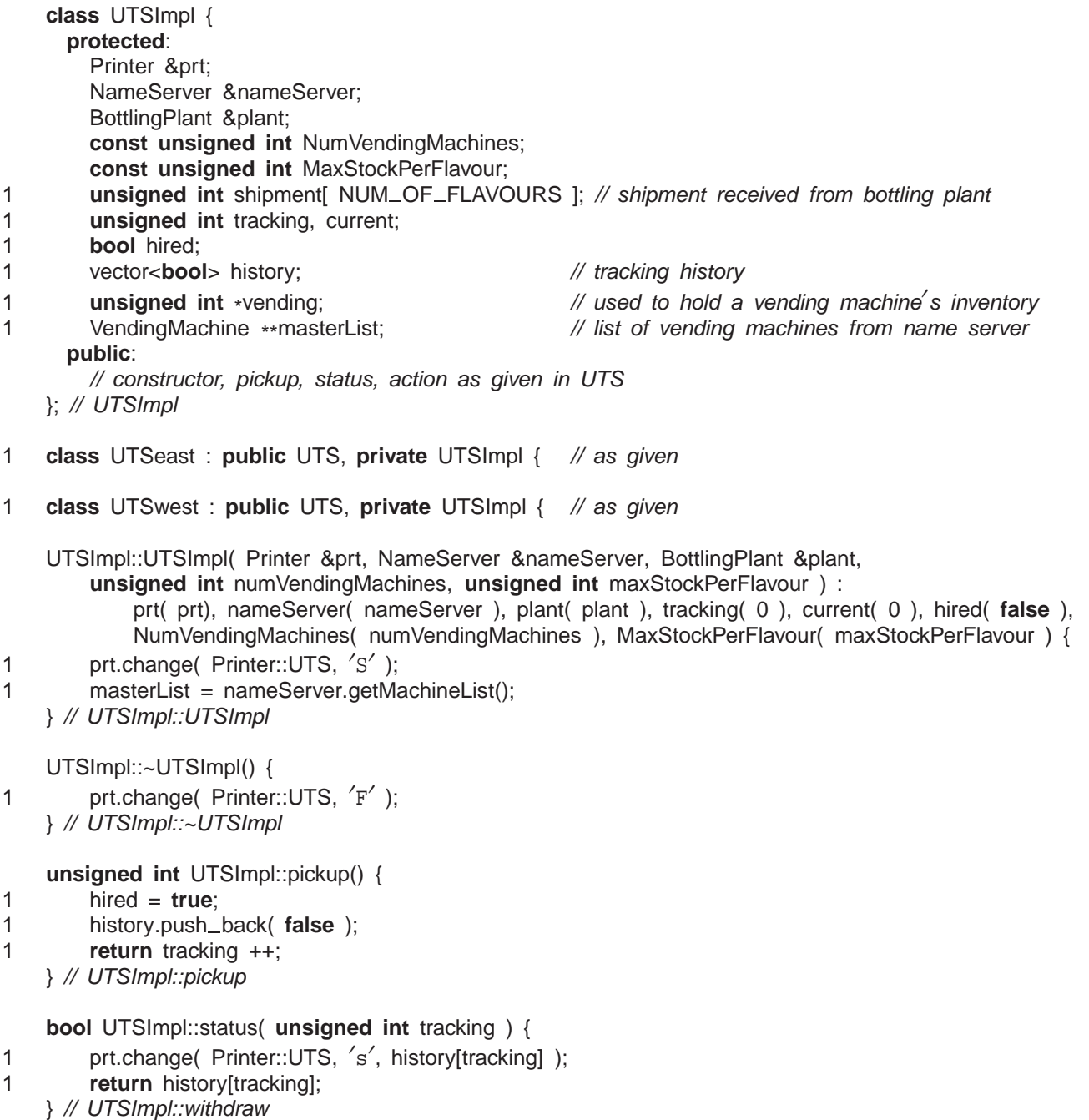

1 **void** UTSImpl::action( **int** direction ) { 1 **if** ( ! hired ) **return**; 1 hired = **false**; 1 history[current] = **true**; // change tracking status 1 current  $+= 1$ ; 1 plant.getShipment( shipment ); // pick up shipment from bottling plant 1 **unsigned int** numLeft = 0; // calculate amount in shipment 1 **for** ( **unsigned int** i = 0; i < NUM\_OF\_FLAVOURS; i += 1 ) numLeft += shipment[i]; 1 prt.change( Printer::UTS, 'P', numLeft ); // Make a delivery to each vending machine in turn, so long as still have stock remaining 1 **for** ( **unsigned int**  $i = 0$ ; numLeft  $> 0$  &&  $i <$  NumVendingMachines;  $i + 1$  { 1 **unsigned int** index = direction != 0 ? direction - i : i; 1 vending = masterList[index]->inventory(); // obtain stock left from vending machine 1 prt.change( Printer::UTS, 'd', masterList[i]->getId(), numLeft ); // Calculate how much of the shipment needs to be sent to the vending machine 1 **for** ( **unsigned int** j = 0; j < NUM OF FLAVOURS; j += 1 ) { 1 **unsigned int** difference = MaxStockPerFlavour - vending[j]; 1 **if** ( difference > shipment[j] ) difference = shipment[j]; 1 shipment[j] -= difference; 1 **numLeft** -= difference: 1 vending[j] += difference; } // for 1 prt.change( Printer::UTS, 'D', masterList[i]->getId(), numLeft ); 1 masterList[i]->restocked(); // refilling complete } // for } // UTSImpl::balance UTSeast::UTSeast( Printer &prt, NameServer &nameServer, BottlingPlant &plant, **unsigned int** numVendingMachines, **unsigned int** maxStockPerFlavour ) : 1 UTSImpl( prt, nameServer, plant, numVendingMachines, maxStockPerFlavour ) { } // UTSeast::UTSeast 1 **unsigned int** UTSeast::pickup() { **return** UTSImpl::pickup(); } 1 **bool** UTSeast::status( **unsigned int** tracking ) { **return** UTSImpl::status( tracking ); } 1 **void** UTSeast::action() { UTSImpl::action( 0 ); } UTSwest::UTSwest( Printer &prt, NameServer &nameServer, BottlingPlant &plant, **unsigned int** numVendingMachines, **unsigned int** maxStockPerFlavour ) : 1 UTSImpl( prt, nameServer, plant, numVendingMachines, maxStockPerFlavour ) { } // UTSwest::UTSwest 1 **unsigned int** UTSwest::pickup() { **return** UTSImpl::pickup(); } 1 **bool** UTSwest::status( **unsigned int** tracking ) { **return** UTSImpl::status( tracking ); }

1 **void** UTSwest::action() { UTSImpl::action( NumVendingMachines - 1 ); }